# **Model IS-IS v prostredí OMNeT++**

Cieľom projektu OMNeT++ je poskytnúť prostredie pre simuláciu sieťovej komunikácie. Využitie frameworku INET je základom pre simuláciu TCP/IP sietí.

Projekt ANSA na FIT VUT v Brne je zameraný na rožširovanie funkcionality balíka INET. Cieľom vývoja je vytváranie nových komplexných modelov sieťových zariadení, ktoré sú použité pri formálnej analýze a verifikácii komunikácie v počítačových sietiach.

Parametre modelov zariadení sú nastavené na základe XML konfiguračného súboru, ktorý je načítaný počas inicializačnej fáze simulácie.

#### **<Routers>**

- **<Router id="192.168.12.1"> <Interfaces> <Interface name="eth0"> <IPAddress>192.168.12.1</IPAddress> <Mask>255.255.255.0</Mask> <IS-IS-Priority>100</IS-IS-Priority> <IS-IS-Metric>3</IS-IS-Metric> </Interface> </Interfaces> <Routing>**
	-

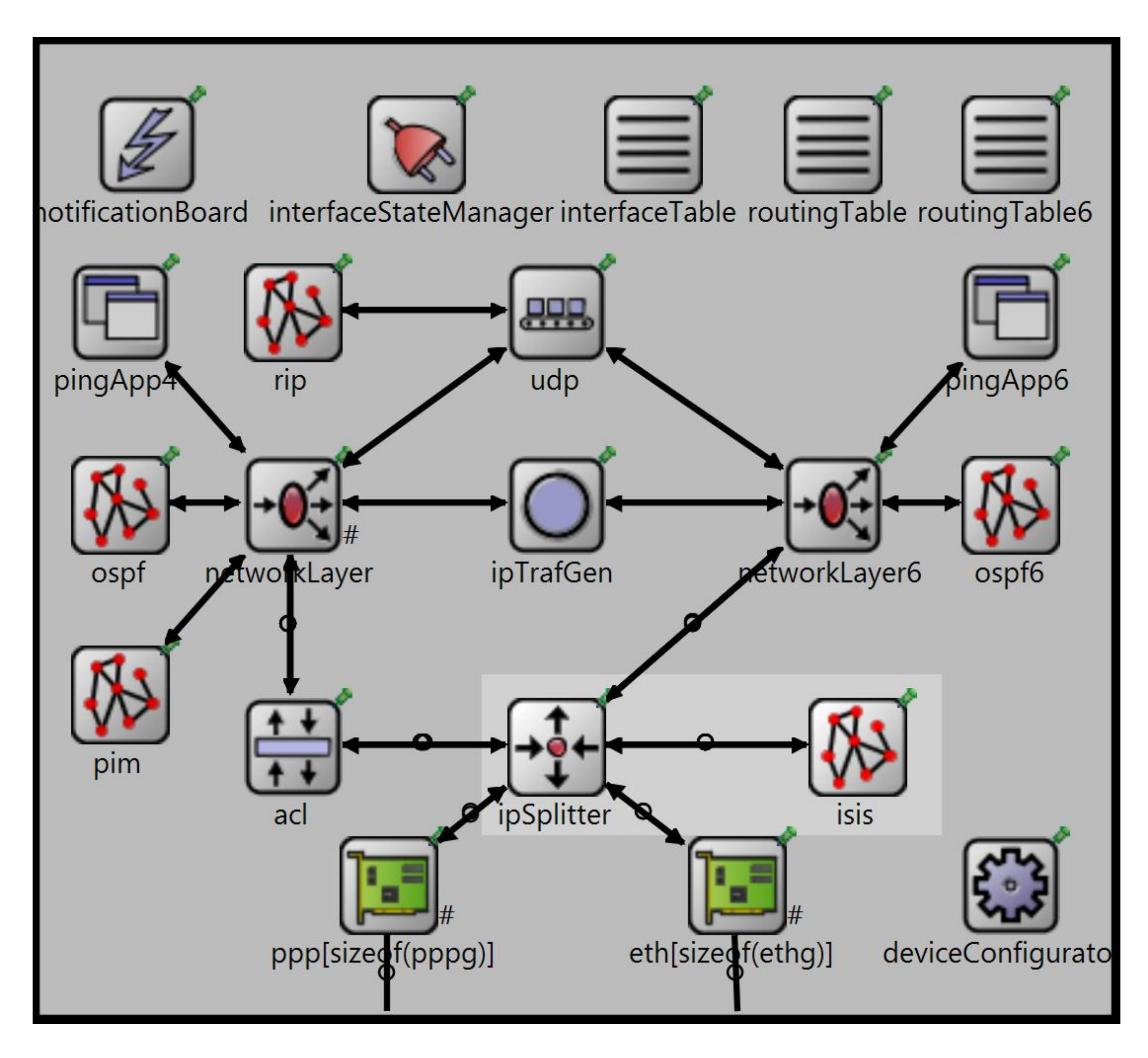

```
<IS-IS>
           <IS-Type>level-1</IS-Type>
           <NET>49.0001.1921.6801.2001.00</NET>
        </IS-IS>
     </Routing>
  </Router>
</Routers>
```
Existujúci formát XML súbory bol rozšírený o nové tagy reprezentujúce parametre IS-IS modulu ako napríklad NSAP adresa, priority a metriky jednolivých rozhraní.

Matej Hrnčiřík, FIT VUT v Brne, pod vedením Ing. Vladimíra Veselého (UIFS) v rámci projektu ANSA výskumnej skupiny Nes@FIT Táto práca vznikla za podpory projektu MŠMT CZ.1.07/2.3.00/09.0067 TeamIT - Budování konkurenceschopných výzkumných týmu pro IT

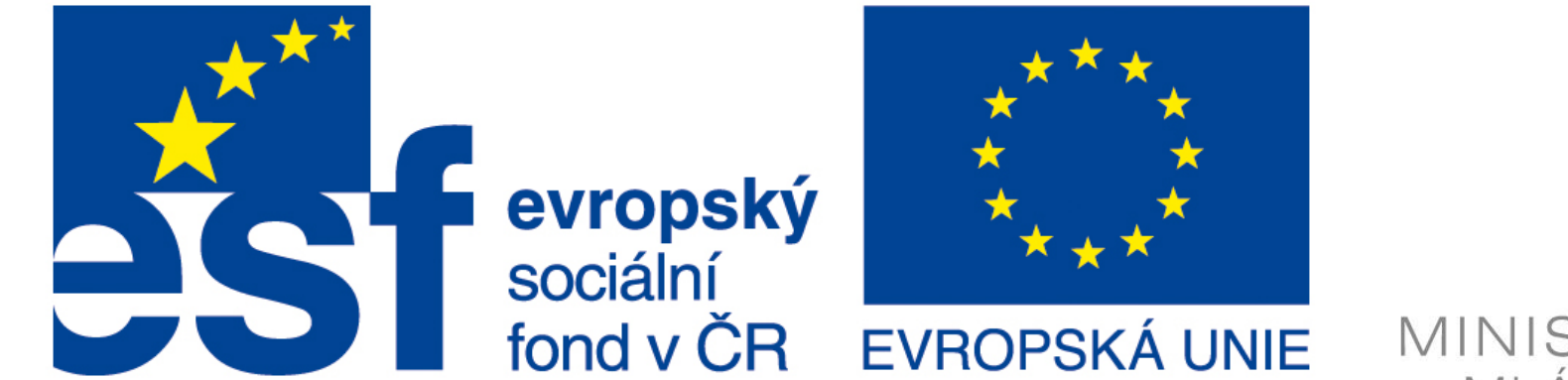

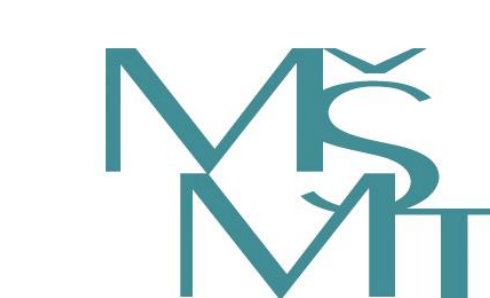

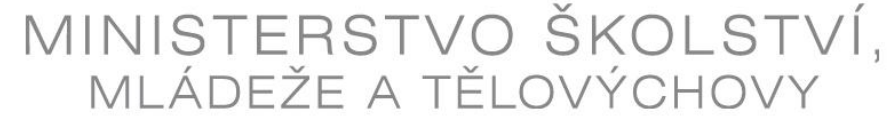

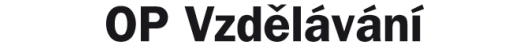

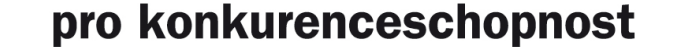

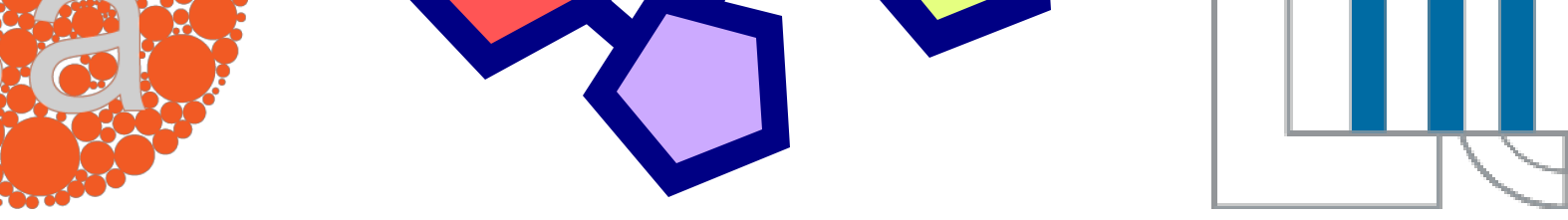

### **Dual-stack router**

V rámci projektu ANSA bol v minulosti vytvorený model dualstack smerovača podporujúci IPv4 a IPv6 protokoly. Modul ipSplitter, ktorý slúži ako vstupná brána do smerovača, je súčasne rozšírený o podporu služby CLNS.

Obrázok 1: Model dual-stack smerovača s pridaným IS-IS modulom

## **IS-IS modul**

Na obrázku 1 je možné vidieť architektúru dual-stack smerovača s intergrovaným IS-IS modulom.

Modul obsahuje implementáciu smerovacieho protokolu IS-IS (Intermediate System to Intermediate System) podľa štandardu ISO10589. IS-IS využíva namiesto IP službu CLNS, kde sa na adresovanie využívajú NSAP adresy.

Modul má v sebe integrovanú tabuľku susedov (adjacency table) a link-state databázu obsahujúcu aktívne smerovače a všetky ich metriky.

Aktuálny stav modulu podporuje prenos CLNS informácií, avšak pomocou TLV je je jednoducho rozšíriteľný pre použitie s IP alebo protokolom TRILL.

## **Konfigurácia**

# **Simulácia**

Po úspešnom načítaní konfiguračného súboru sa začne samotná simulácia. Počas komunikácie s ostatnými smerovačmi je možné sledovať obsah tabuľky susedov a linkstate databáze.

Pri použití IS-IS v ethernetových sietiach je dôležitá voľba Designated IS, ktorý má za úlohu predovšetkým minimalizovať množstvo prenášaných dát pri synchronizácii link-state databáz medzi smerovačmi.

Hierarchia IS-IS topológie delí jednotlivé oblasti na typ L1 a L2. L2 slúži vždy ako tranzitná oblasť (backbone) medzi jednotlivými L1 oblasťami. Na základe umiestnenia smerovača v sieti sa odvíja jeho typ (funkcia).

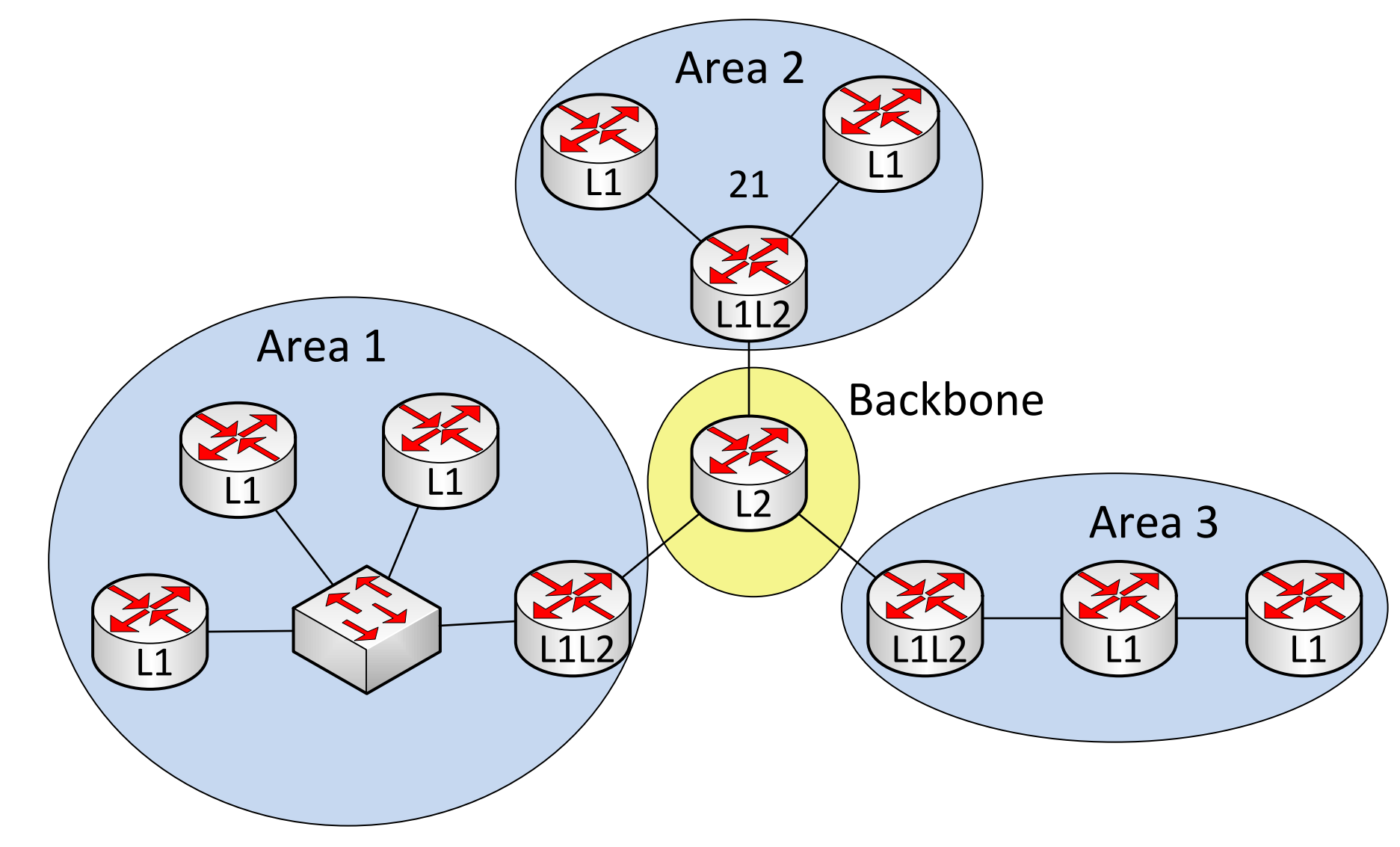

Obrázok 2: Príklad topológie s nakonfigurovaným IS-IS

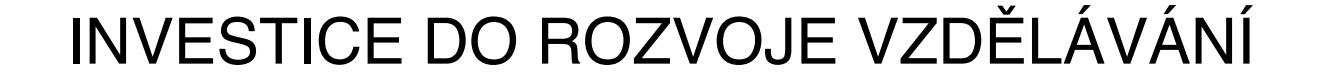